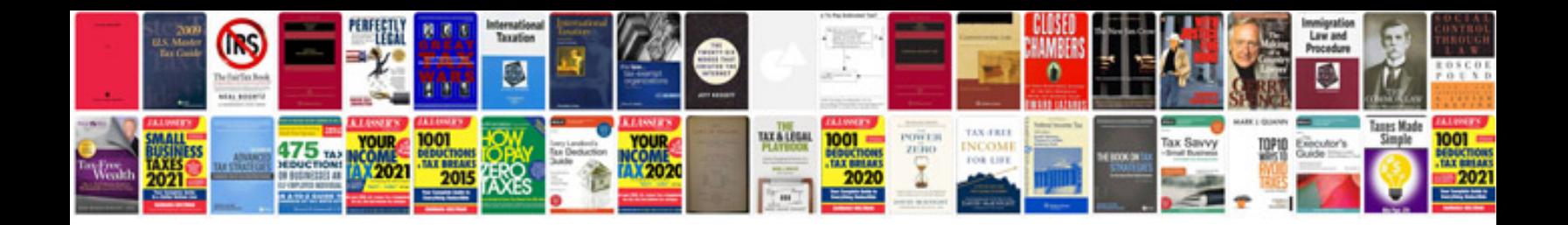

**Active passive voice examples**

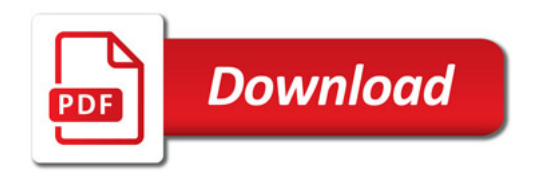

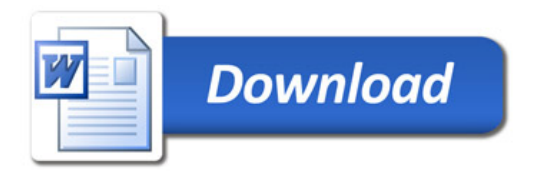